# ZFS: An Overview

Ow on Linux!

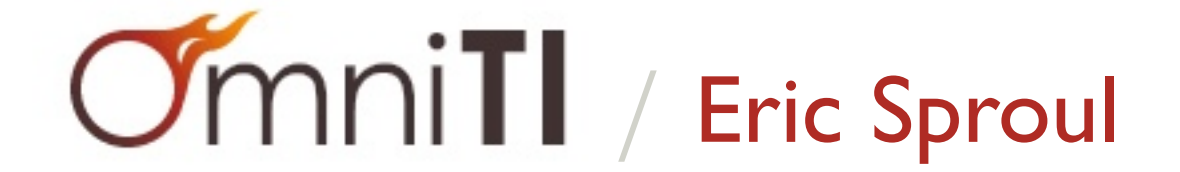

- Filesystem, volume manager, and RAID controller all in one
- More properly: a storage sub-system
- Production debut in Solaris 10 6/06 ("Update 2")
- Also available on FreeBSD, Linux, MacOS X
- 128-bit
- 264 snapshots, 248 files/directory, 264 bytes/filesystem, 278 bytes/pool, 264 devices/pool, 264 pools/system

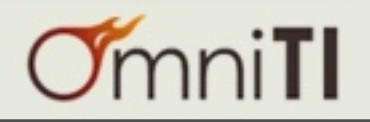

# 128 Bits? Are You High?

"That's enough to survive Moore's Law until I'm dead."

- Jeff Bonwick, co-author of ZFS, 2004

[http://blogs.oracle.com/bonwick/en\\_US/entry/128\\_bit\\_storage\\_are\\_you](http://blogs.oracle.com/bonwick/en_US/entry/128_bit_storage_are_you)

- Petabyte data sets are increasingly common
- $1PB = 2^{50}$  bytes
- 64-bit capacity limit only 14 doublings away
- Storage capacities doubling every 9-12 months
- Have about a decade before 64-bit space exhausted
- Filesystems tend to be around for several decades
- UFS, HFS: mid-1980s, ext2: 1993, XFS: 1994

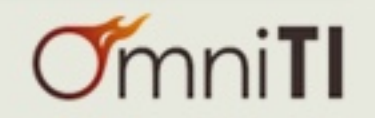

- Turns a collection of disks into a storage pool
- Provides immense storage capacity
	- 256 ZB, or 278 bytes/pool
- Simplifies storage administration
	- Two commands: zpool, zfs

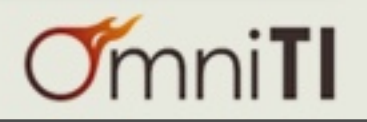

## What *Else* Does ZFS Do?

- Always consistent on disk (goodbye, fsck!)
- End-to-end, provable data integrity
- Snapshots, clones
- Block-level replication
- NAS/SAN features: NFS & CIFS shares, iSCSI targets
- Transparent compression, de-duplication
- Can use SSDs seamlessly to:
	- extend traditional RAM-based read cache (L2ARC)
	- provide a low-latency sync write accelerator (SLOG)

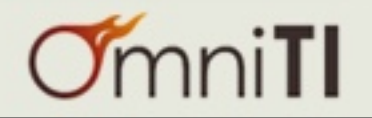

# Pooled Storage?

## Old & Busted

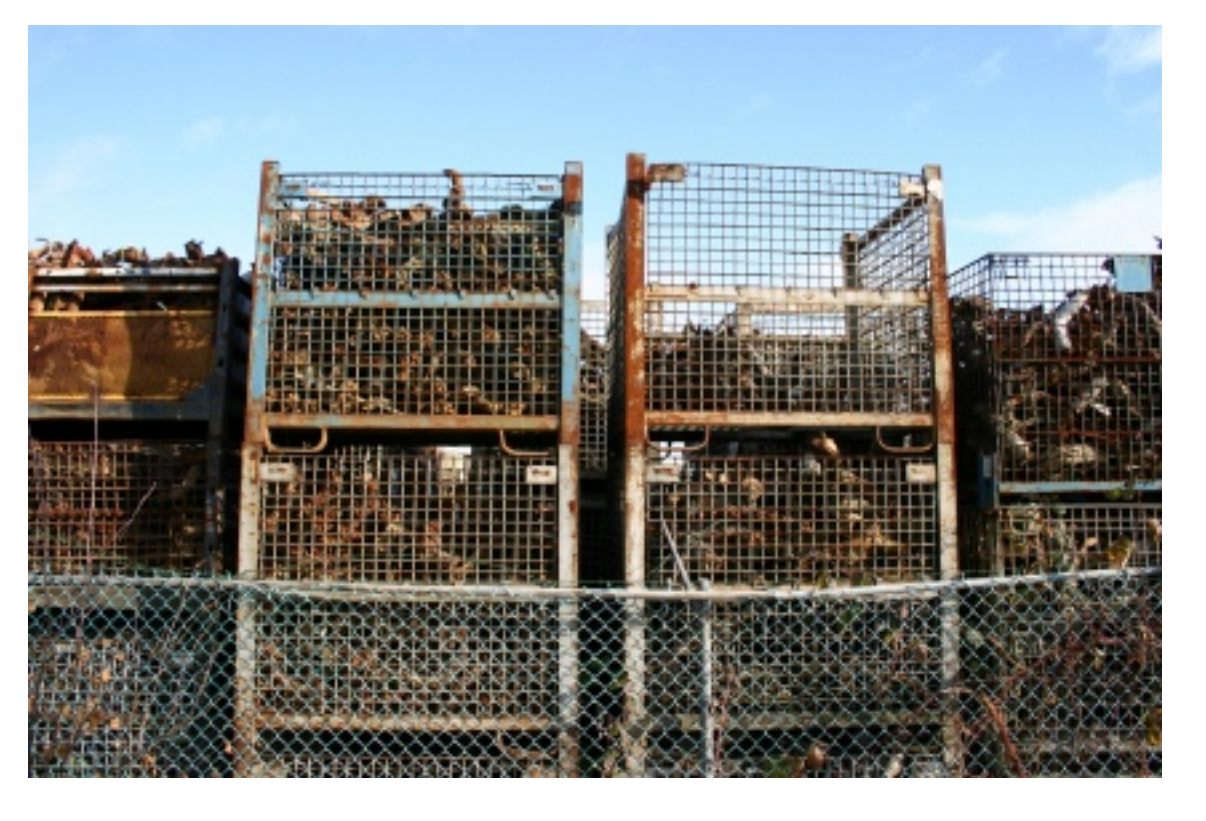

- Must decide on partitioning up front
- Limited number of slices
- Leads to wasted space, unintuitive layouts
- Costly to fix if wrong

#### New Hotness

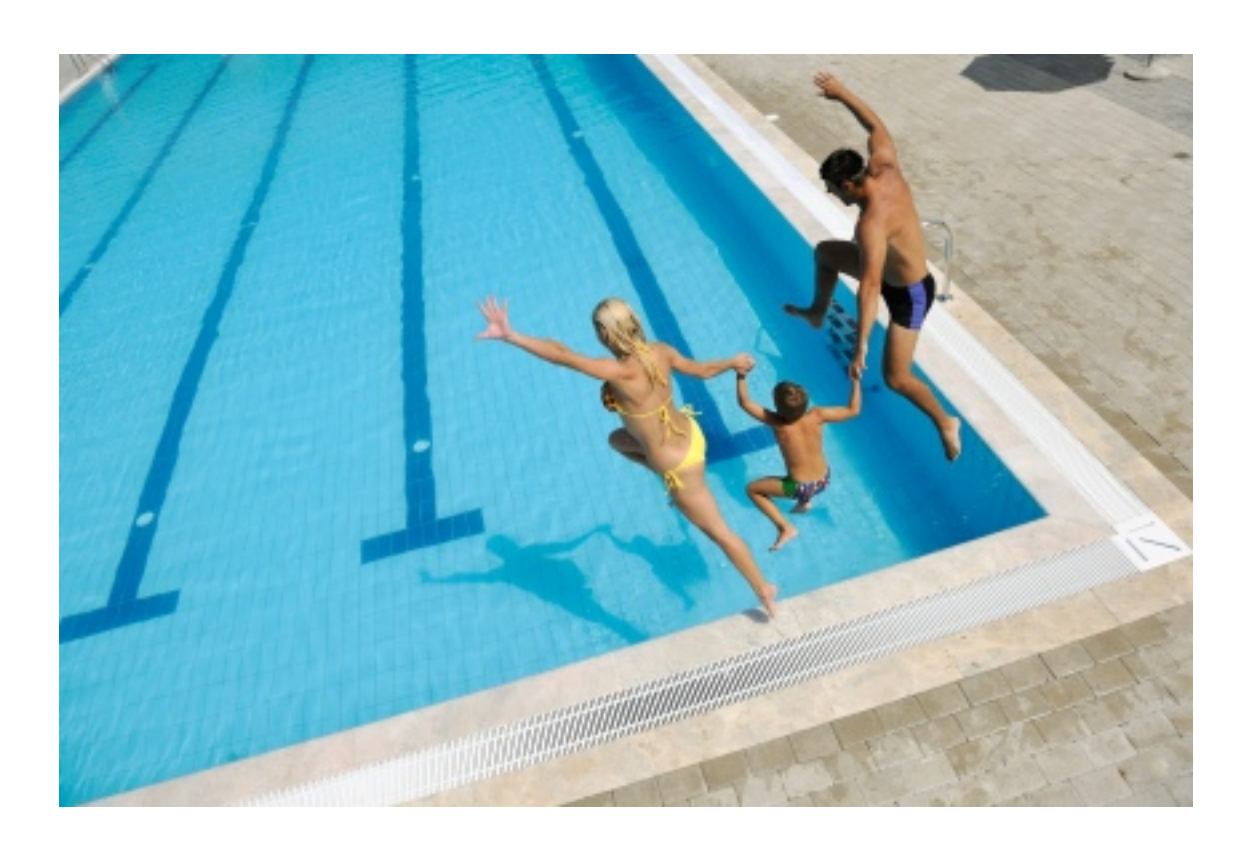

- Big bucket o' storage
- "Slice" becomes meaningless concept
- Data only occupies space as needed
- Organize data according to its nature

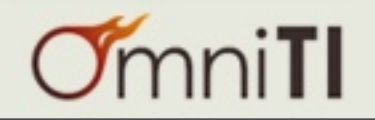

**zpool**: One or more devices that provide physical storage and (optionally) data replication for ZFS datasets. Also the root of the namespace hierarchy.

**vdev**: A single device or collection of devices organized according to certain performance and fault-tolerance characteristics. These are the building blocks of zpools.

**dataset**: A unique path within the ZFS namespace, e.g. tank/users, tank/db/mysql/data

**property**: Read-only or configurable object that can report statistics or control some aspect of dataset behavior. Properties are inherited from the parent unless overridden by the child.

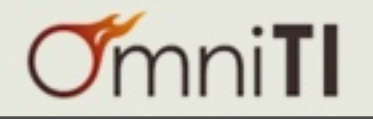

- Zpools contain top-level vdevs, which in turn may contain leaf vdevs
- vdev types: block device, file, mirror, raidz{1,2,3}, spare, log, cache
- Certain vdev types provide fault tolerance (mirror, raidzN)
- Data striped across multiple top-level vdevs
- Zpools can be expanded on-the-fly by adding more top-level vdevs, but cannot be shrunk

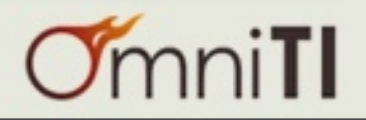

# Zpool Examples

Single disk: zpool create data c0t2d0

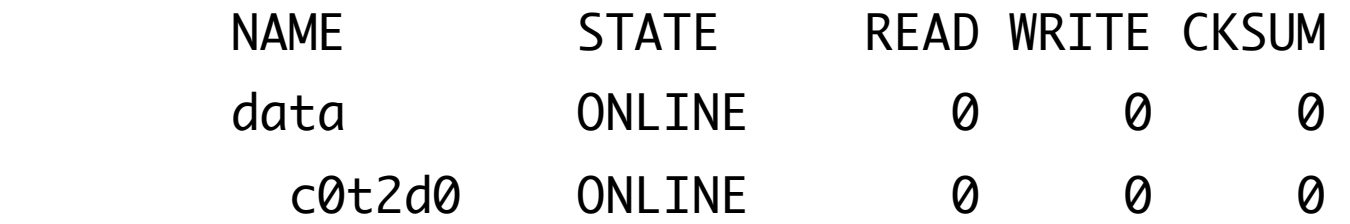

Mirror: zpool create data mirror c0t2d0 c0t3d0

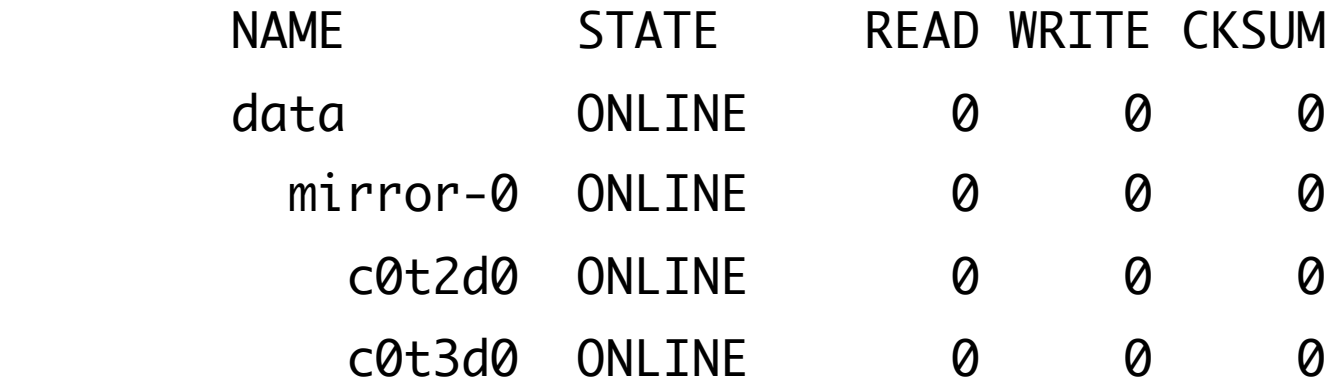

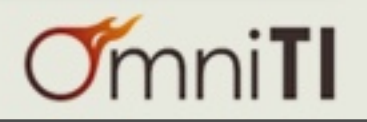

# Zpool Examples

Striped Mirror: zpool create data mirror c0t2d0 c0t3d0 mirror c0t4d0 c0t5d0

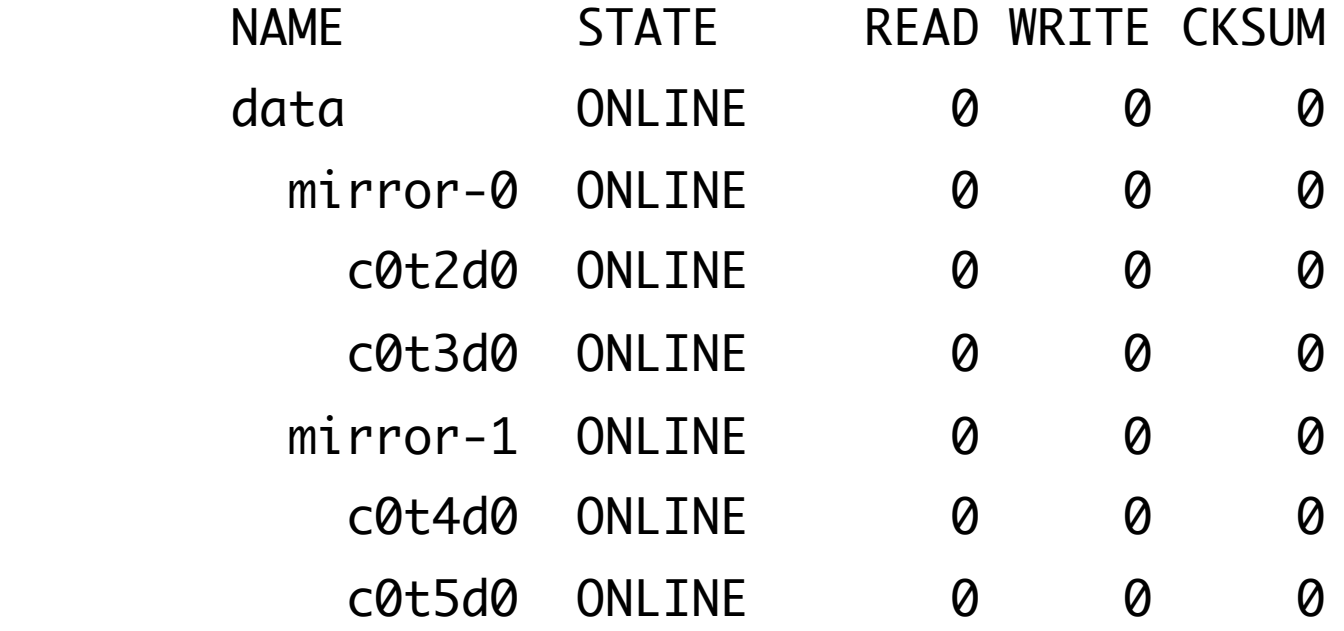

RAID-Z: zpool create data raidz c0t2d0 c0t3d0 c0t4d0

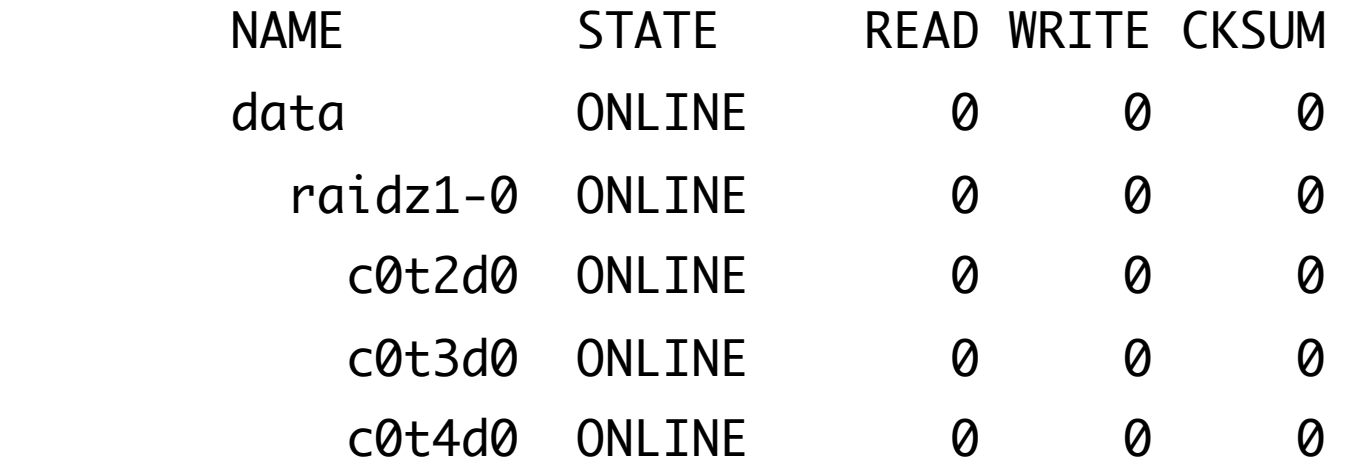

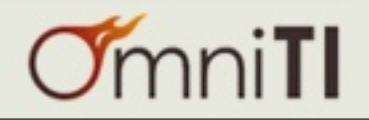

#### Datasets

- Hierarchical namespace, rooted at <poolname>
- Default type: filesystem
- Other types: volume (zvol), snapshot, clone
- Easy to create; use datasets as policy administration points
- Can be moved to another pool or backed up via zfs send/recv

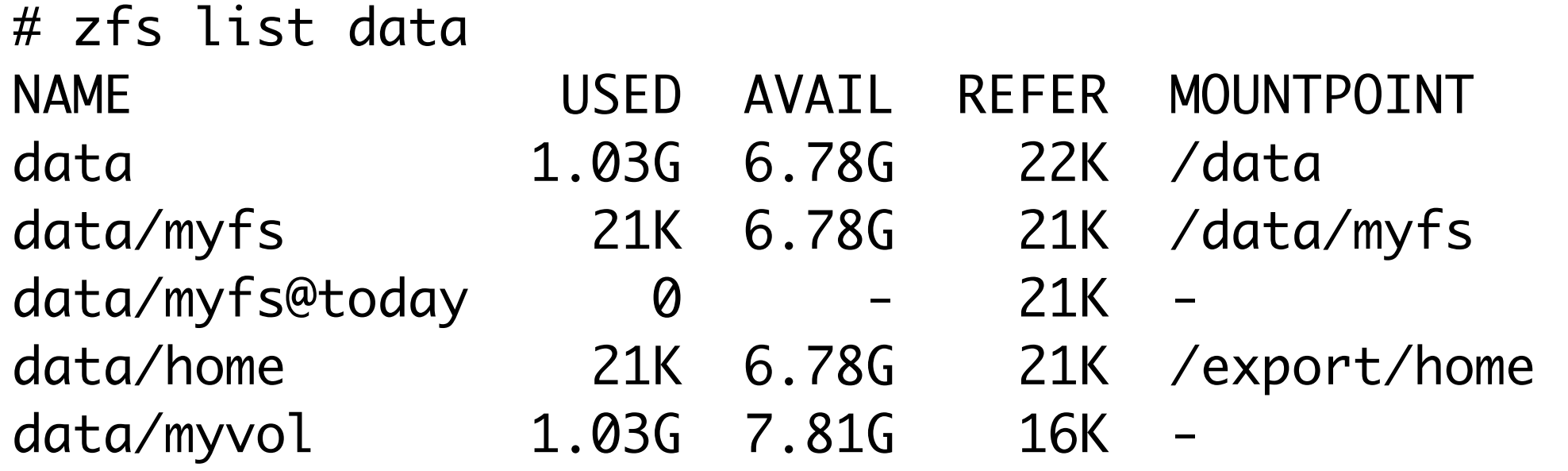

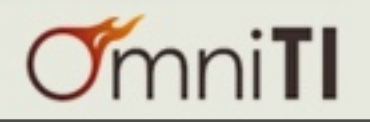

#### Dataset Properties

# zfs get all data/myfs

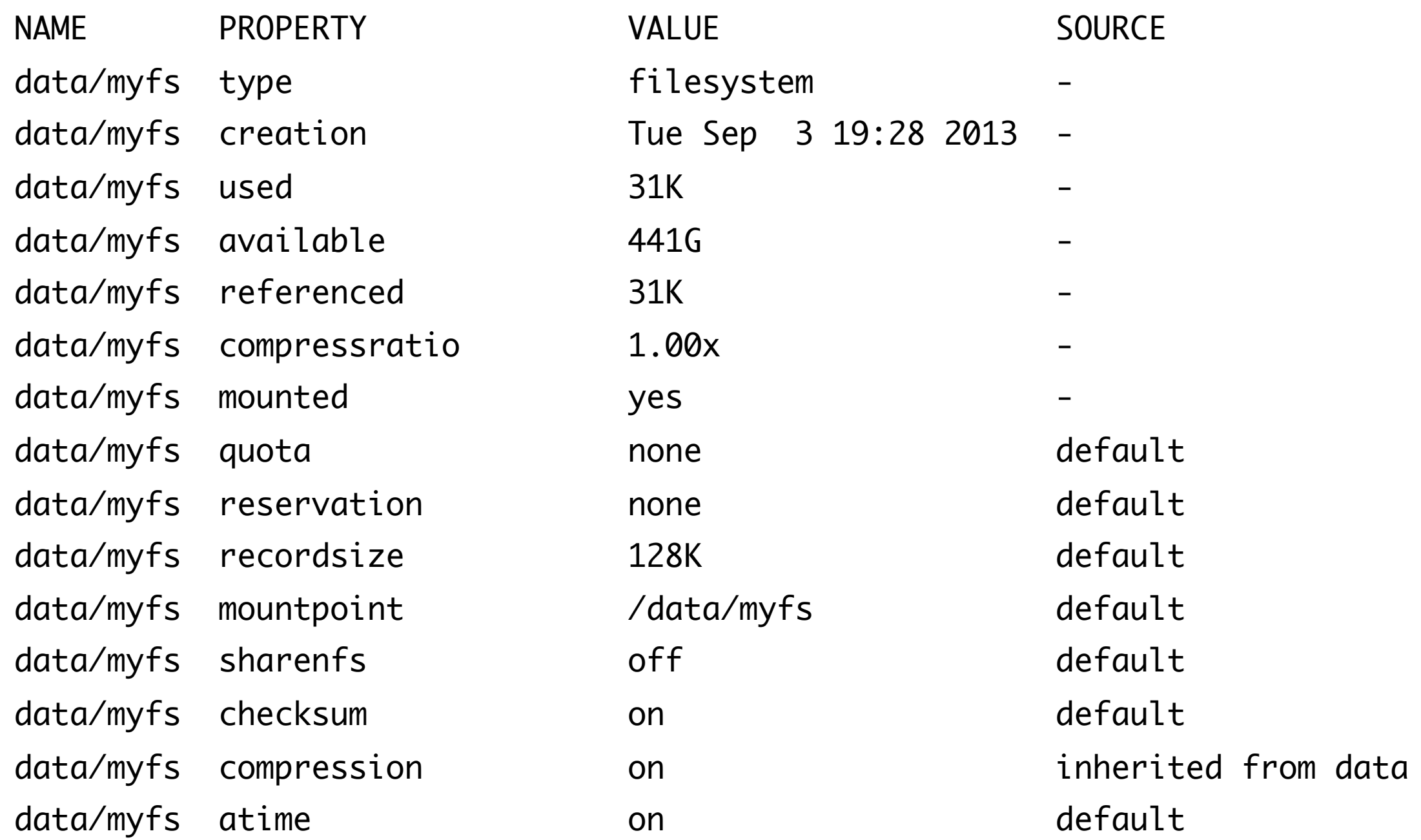

...

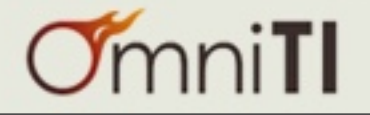

# Property Example: mountpoint

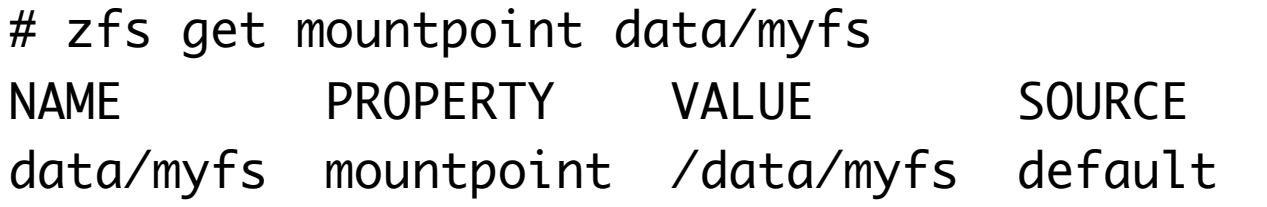

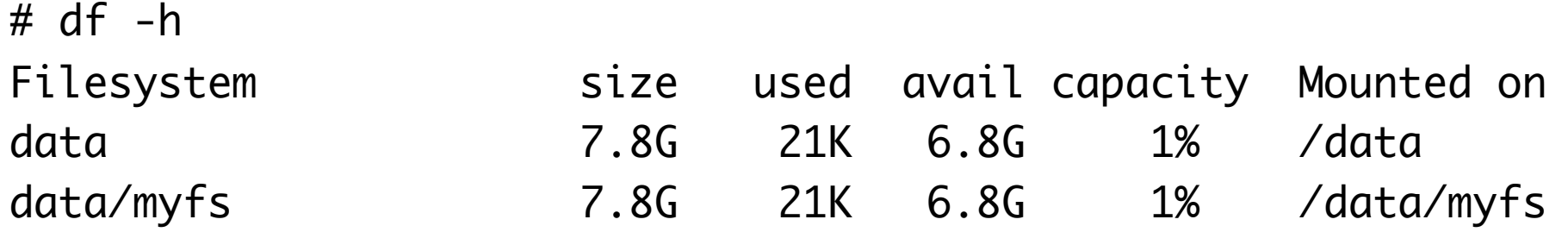

# zfs set mountpoint=/omgcool data/myfs

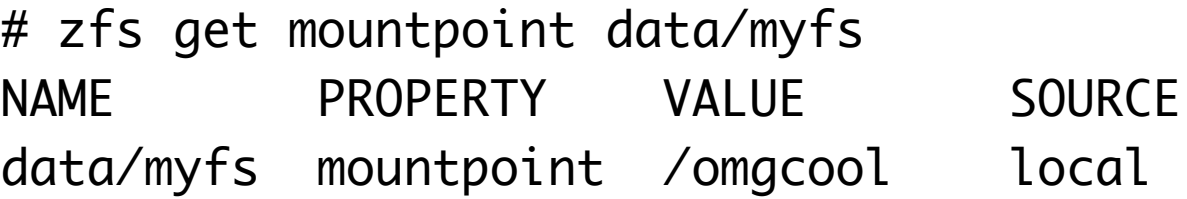

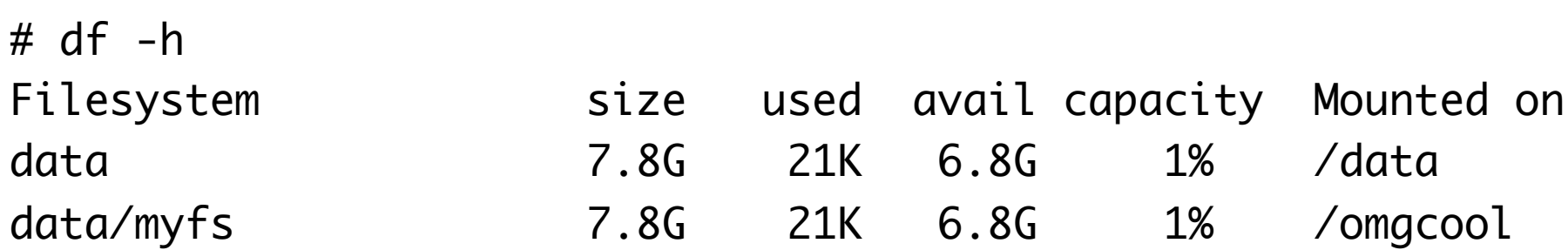

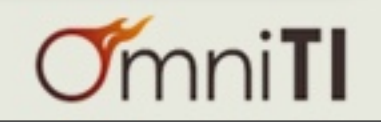

#### Property Example: compression

Setting affects new data only Default algorithm is LZJB (an LZO variant) Also gzip(-{1-9}), zle, lz4

- # cp /usr/dict/words /omgcool/ # du -h --apparent-size /omgcool/words
- 202K /omgcool/words

# zfs set compression=on data/myfs

- # cp /usr/dict/words /omgcool/words.2
- # du -h --apparent-size /omgcool/words\*
- 202K /omgcool/words
- 202K /omgcool/words.2
- # du -h /omgcool/words\*
- 259K /omgcool/words
- 138K /omgcool/words.2

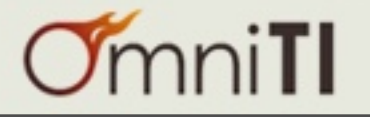

- Copy-on-write: never overwrite existing data
- Transactional, atomic updates
- In case of power failure, data is either old or new, not a mix
- *• This does NOT mean you won't lose data!* Only that you stand to lose what was in flight, instead of (potentially) the entire pool.

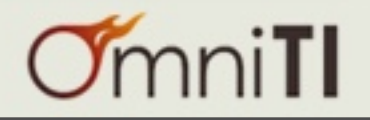

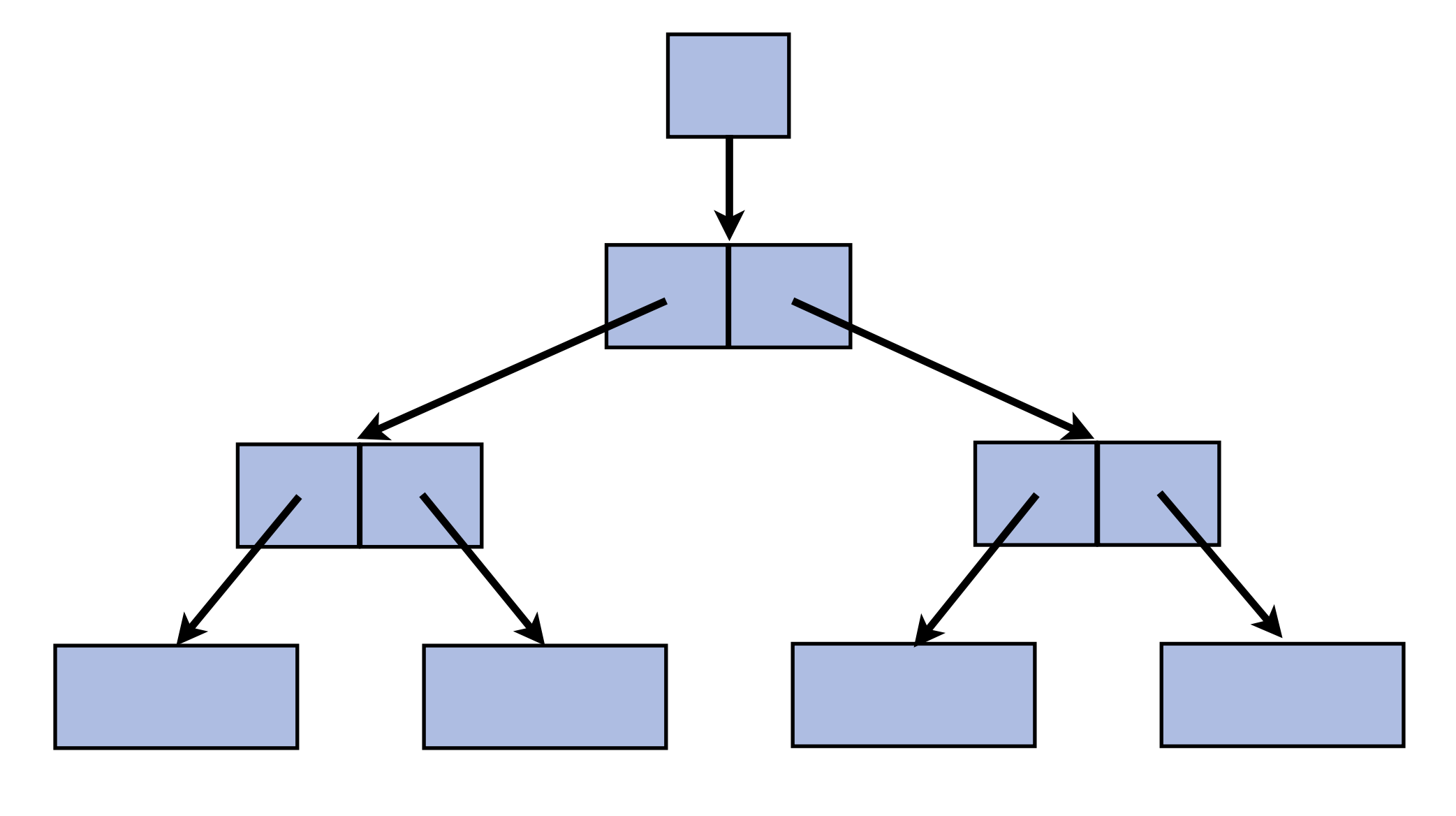

#### Starting block tree

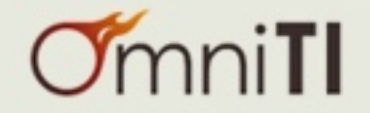

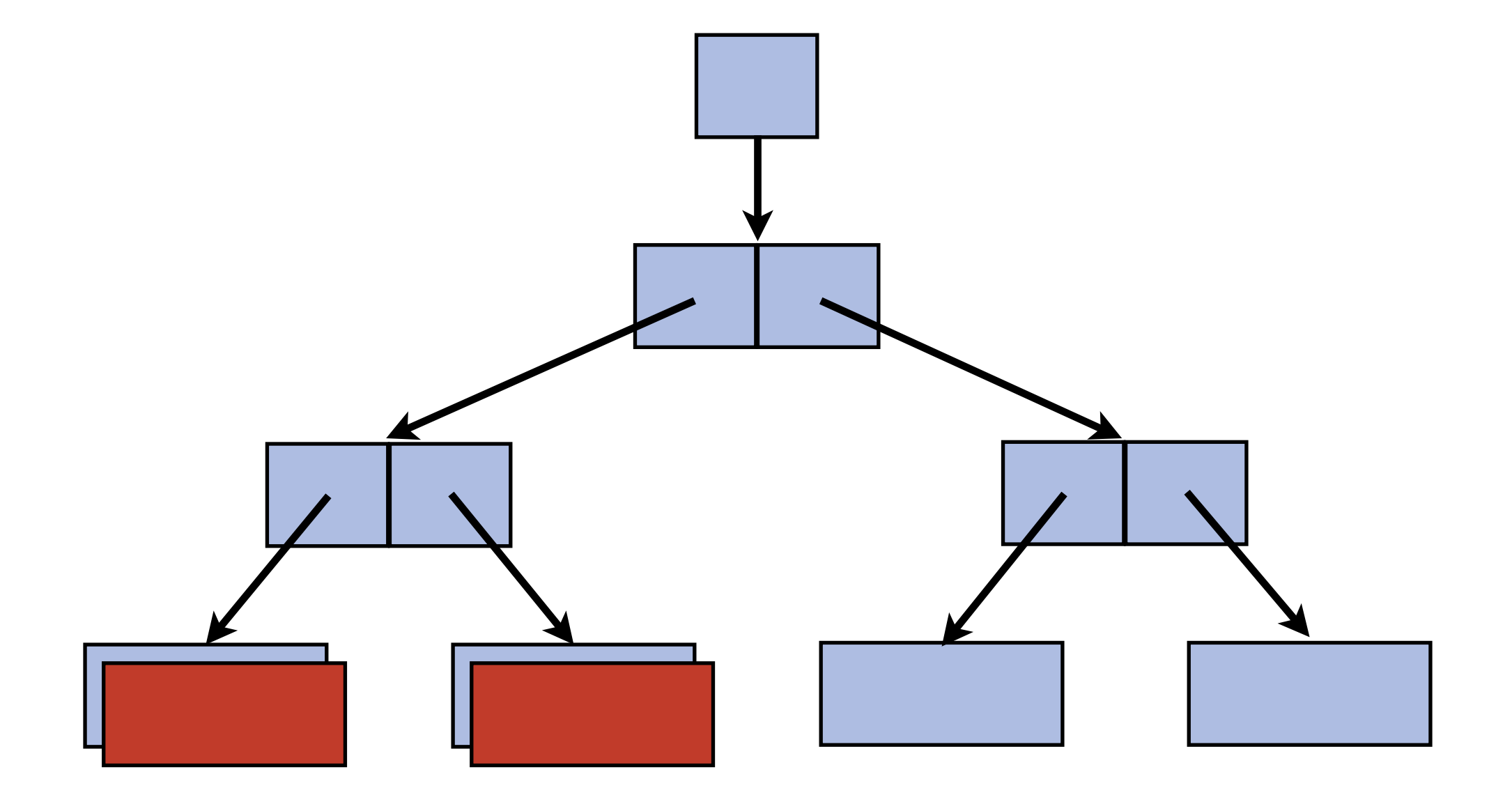

Changed data get new blocks Never modifies existing data

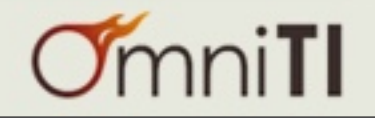

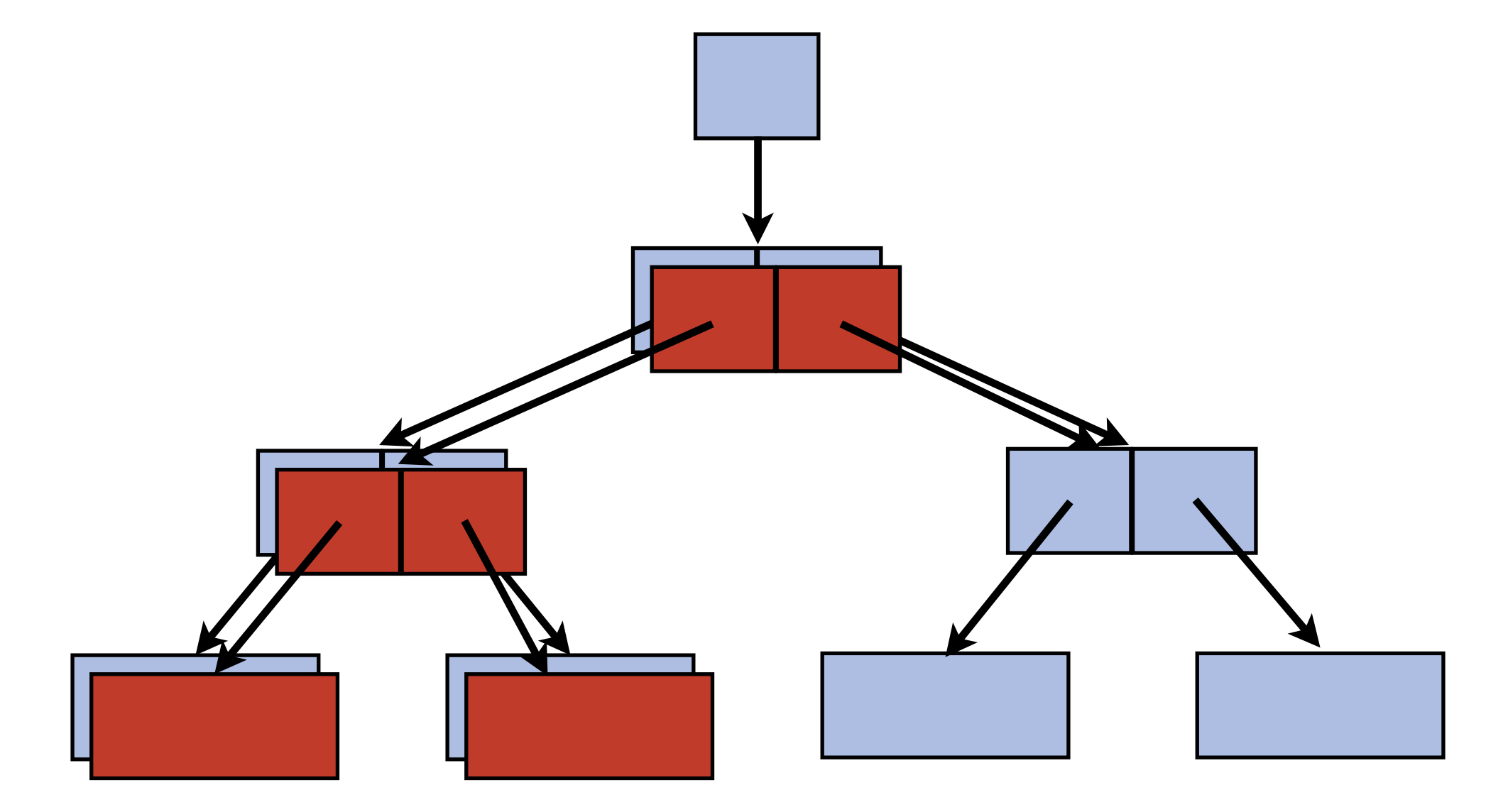

#### Indirect blocks also change

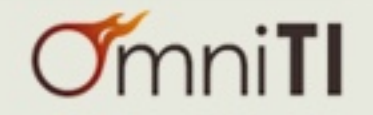

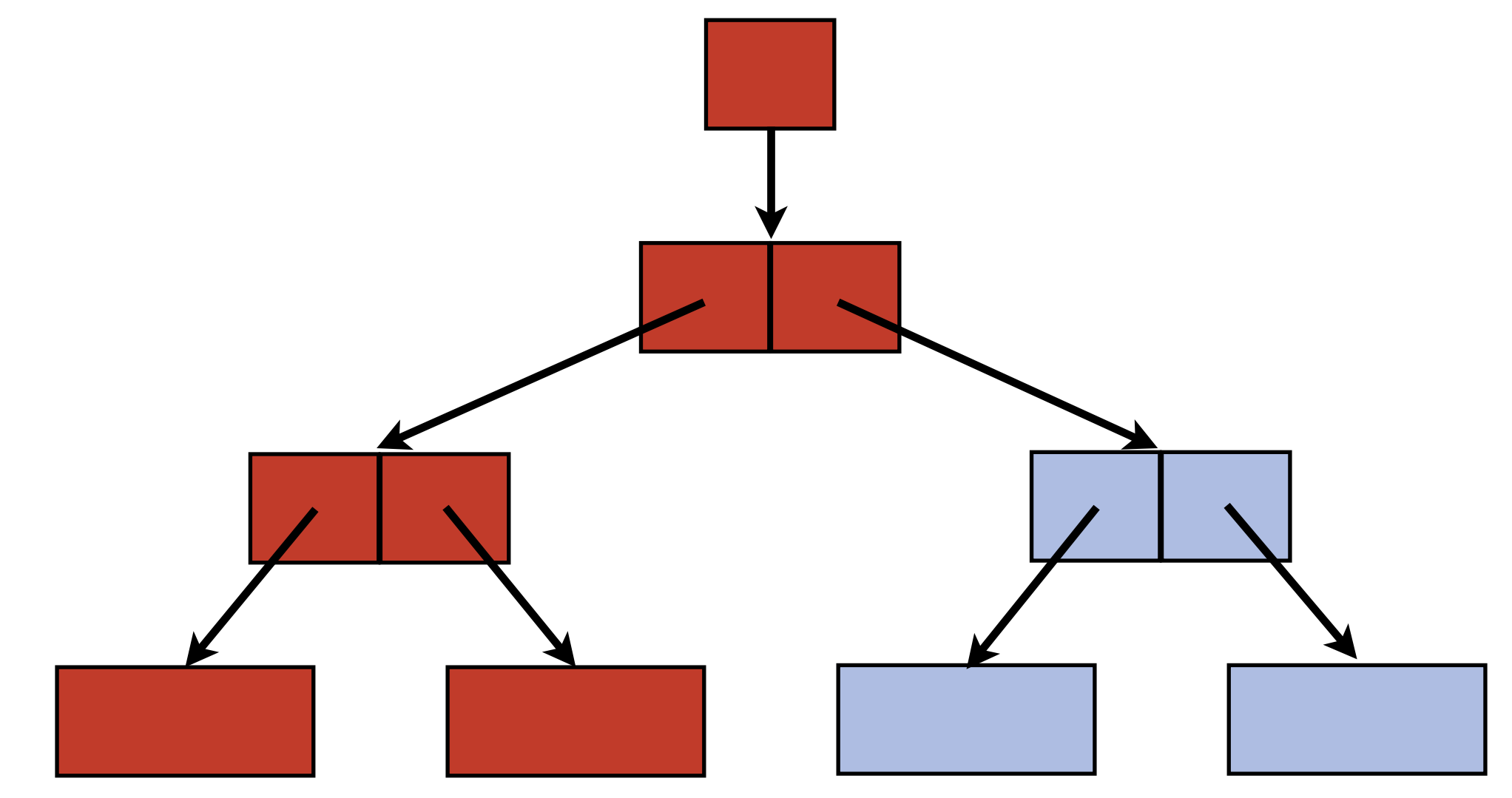

#### Atomically update\* uberblock to point at updated blocks

\*The uberblock technically gets overwritten, *but:* 4 copies are stored as part of the vdev label and are updated in transactional pairs

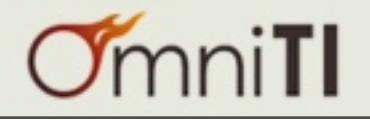

- Silent corruption is our mortal enemy
	- Defects can occur anywhere: disks, firmware, cables, kernel drivers
	- Main memory has ECC and periodic scrubbing; why shouldn't storage have something similar?
- "Noisy" corruption still a problem too
	- Power outages, accidental overwrite, use a disk as swap

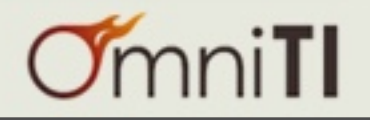

#### Traditional Method: Disk Block Checksum

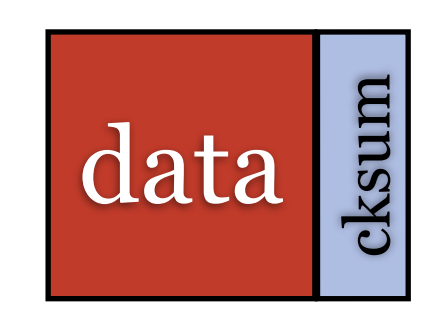

Only detects problems after data is successfully written ("bit rot")

Won't catch silent corruption caused by issues in the I/O path between host and disk, e.g. HBA/array firmware bugs, bad cabling

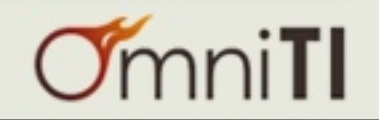

# Data Integrity

# The ZFS Way

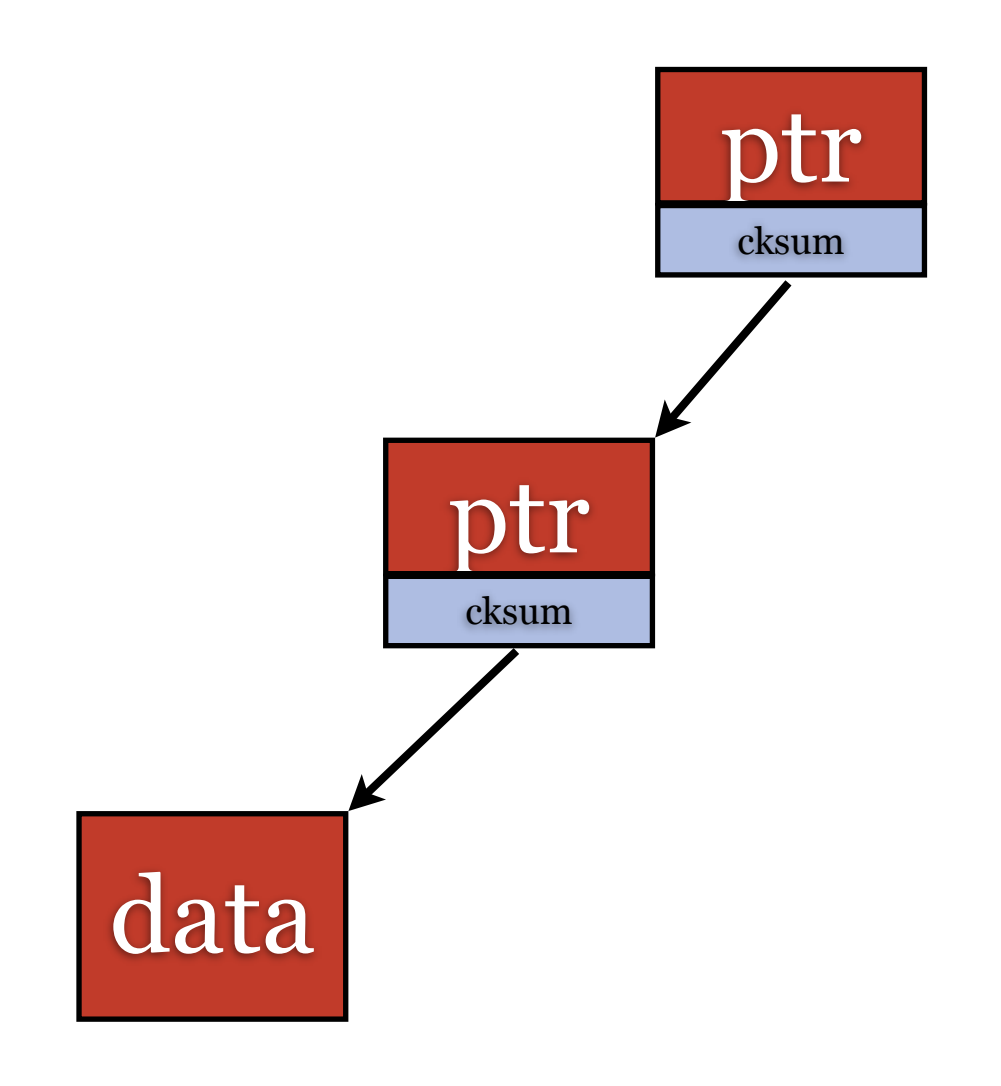

- Store checksum in block pointer
- Isolates faults between checksum and data
- Forms a hash tree, enabling validation of the entire pool
- 256-bit checksums
- fletcher4 (default; simple and fast) or SHA-256 (slower, more secure)
- Checked every time block is read
- 'zpool scrub': validate entire pool on demand

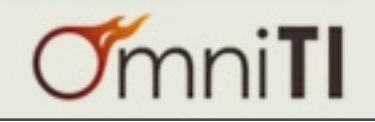

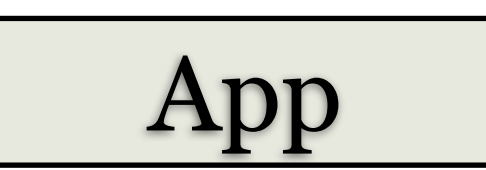

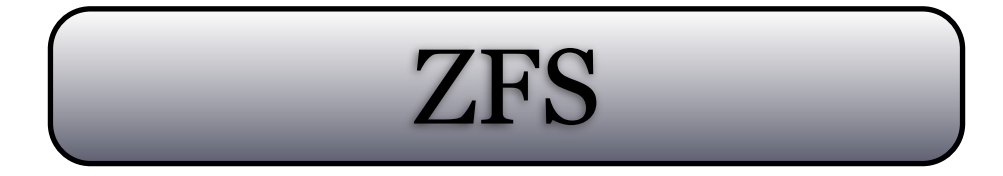

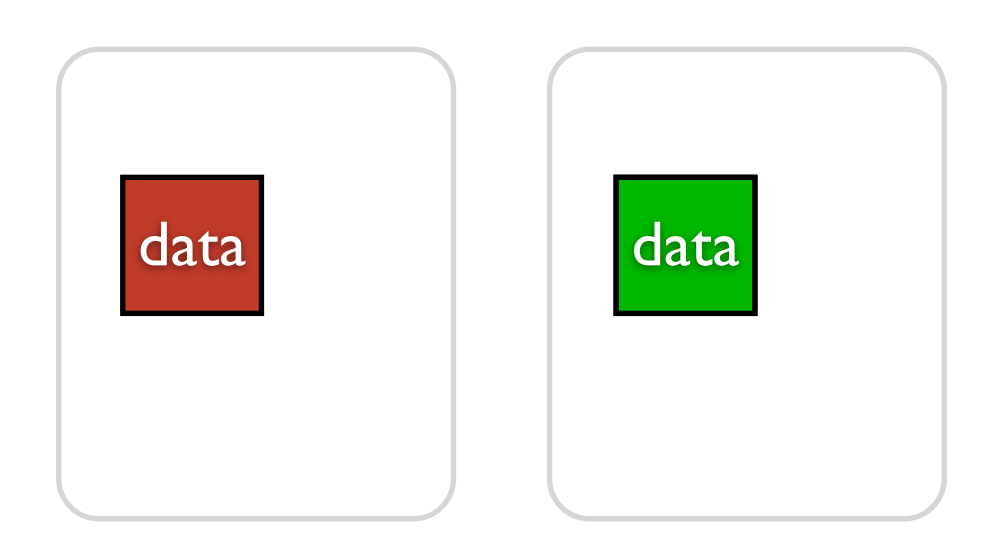

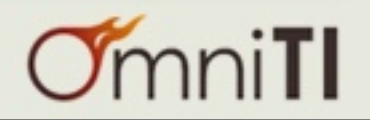

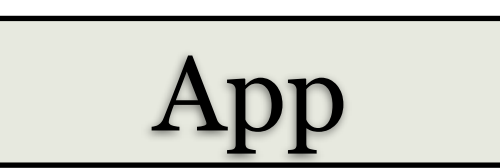

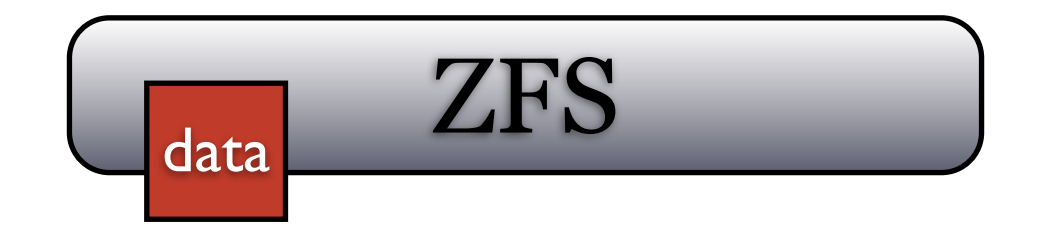

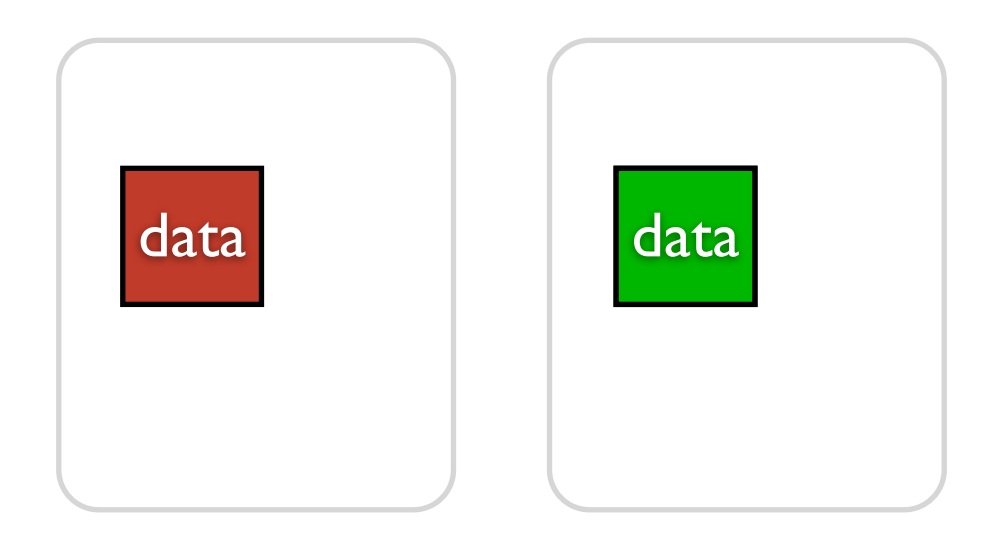

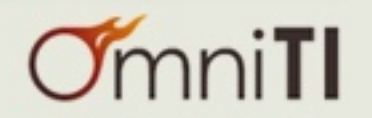

 $\mathcal{L}$ 

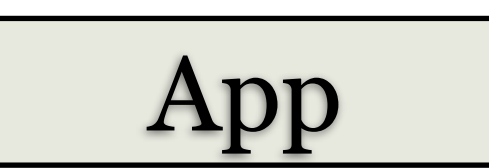

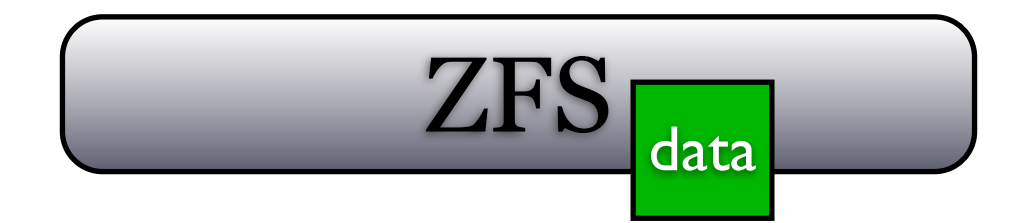

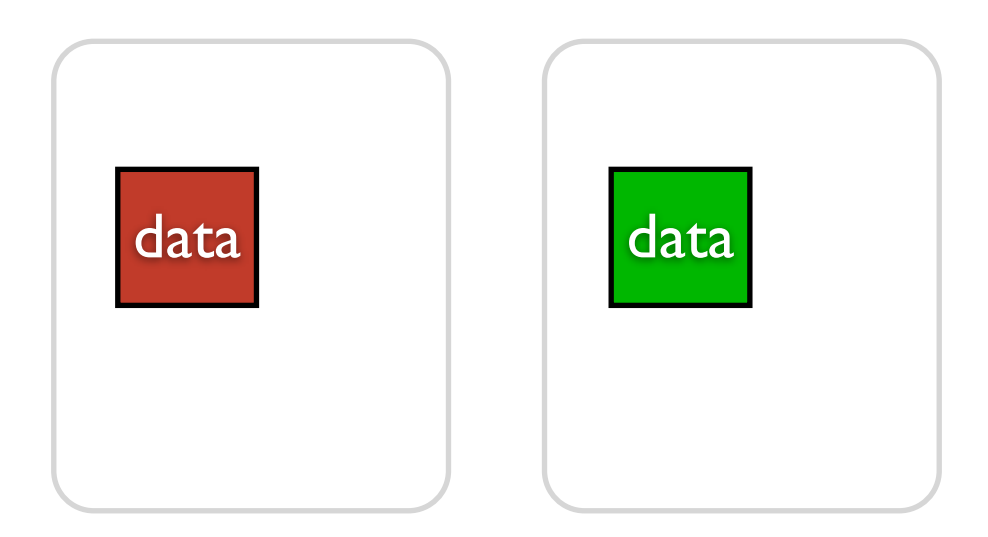

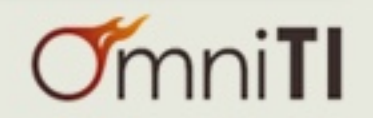

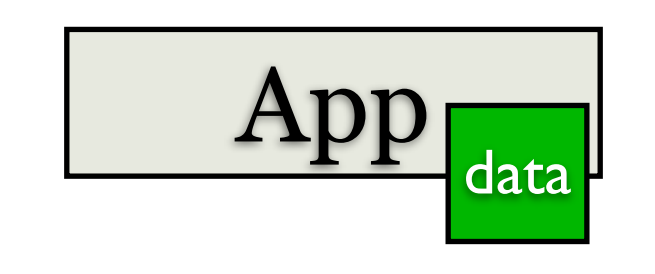

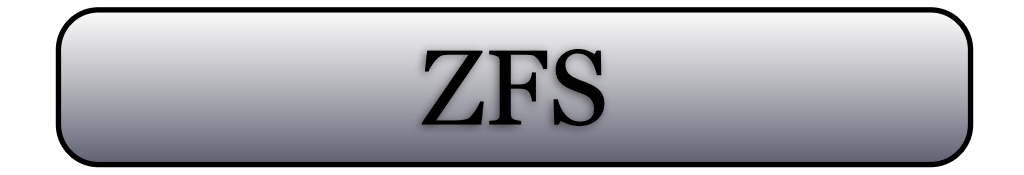

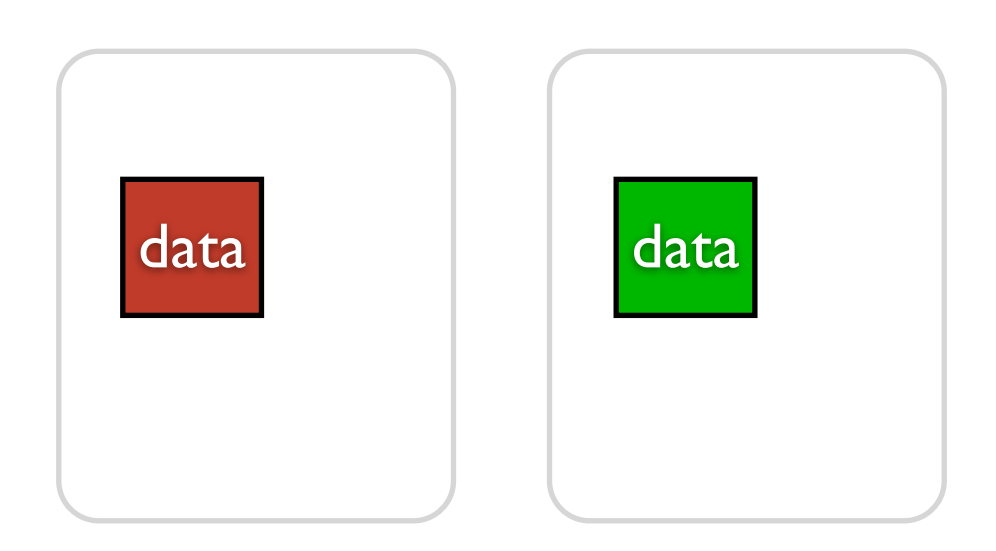

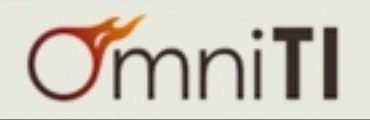

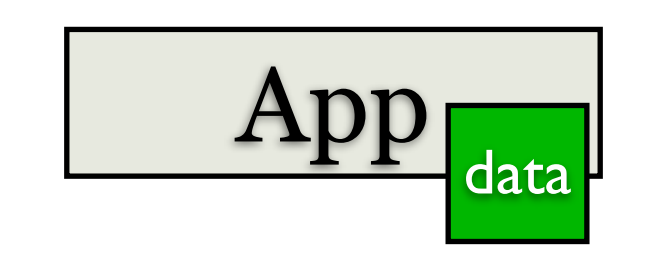

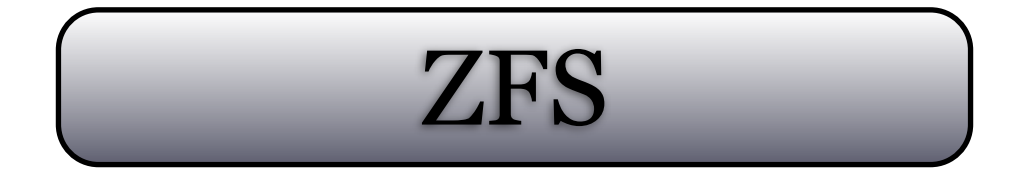

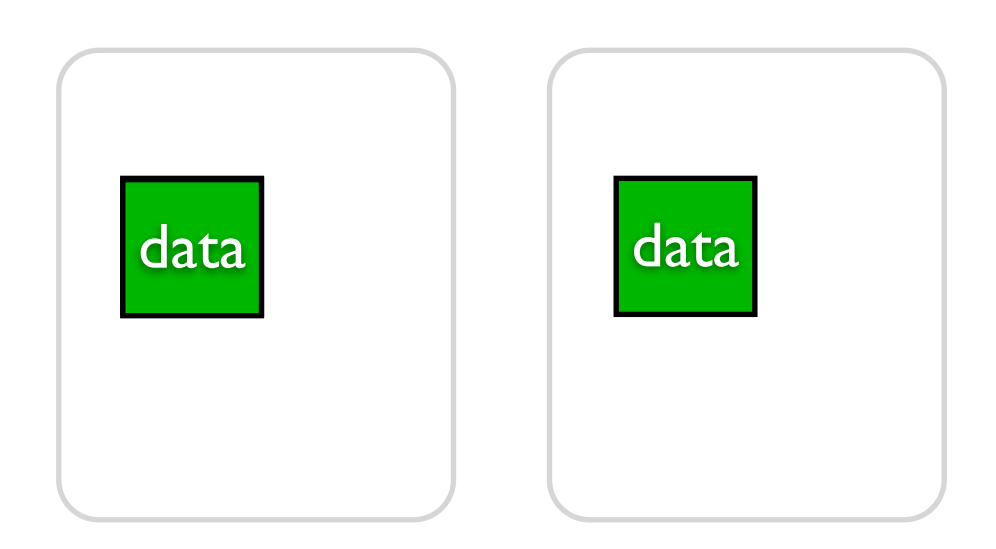

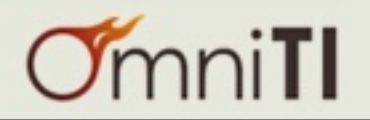

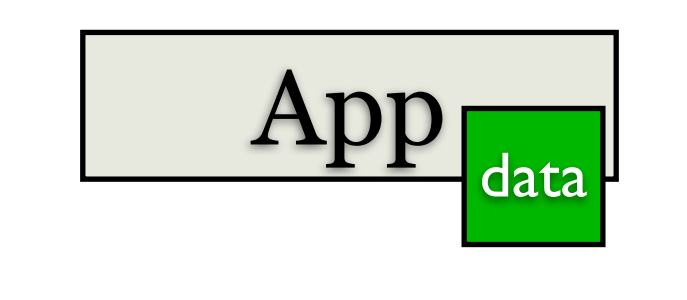

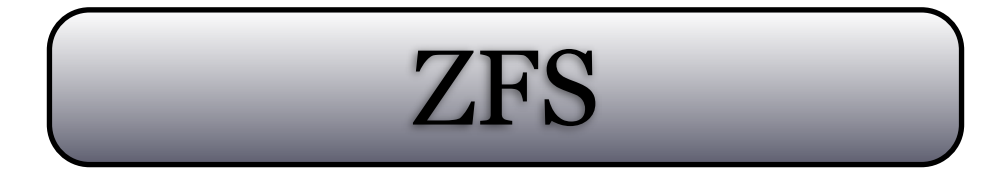

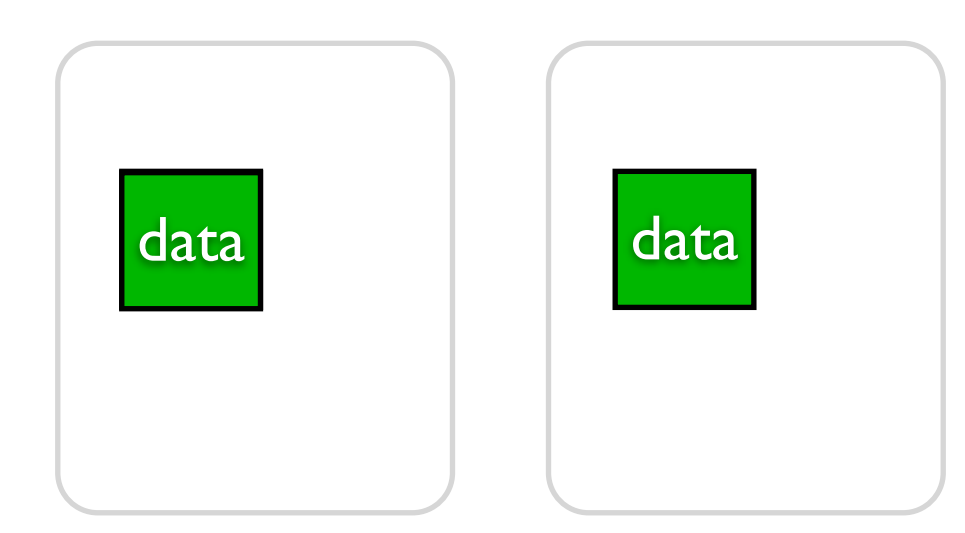

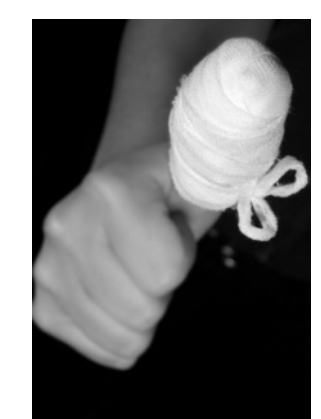

#### Self-healing mirror!

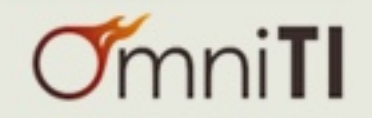

# Snapshots

- Read-only copy of a filesystem or volume
- Denoted by ' $\omega$ ' in the dataset name
- Constant time, consume almost no space at first
- Can have arbitrary names
- Filesystem snapshots can be browsed via a hidden directory
	- .zfs/snapshot/<snapname>
	- visibility controlled by *snapdir* property

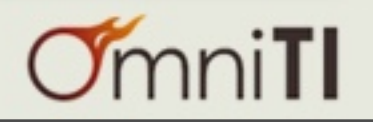

# Clones

- Read-write snapshot
- Uses snapshot as origin
- Changes accumulate to clone
- Unmodified data references origin snapshot
- Saves space when making many copies of similar data

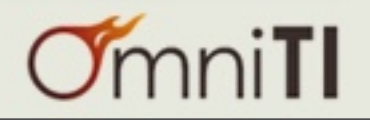

# Block-Level Replication

- zfs 'send' and 'receive' sub-commands
- Source is a snapshot
- 'zfs send' results in a stream of bytes to standard output
- 'zfs receive' creates a new dataset at the destination
- Send incremental between any two snapshots of the same dataset
- Pipe output to ssh or nc for remote replication

# zfs snapshot data/myfs@snap1 # zfs send data/myfs@snap1 | ssh host2 "zfs receive tank/myfs" # zfs snapshot data/myfs@snap2 # zfs send -i data/myfs@snap1 data/myfs@snap2 | \ ssh host2 "zfs receive tank/myfs"

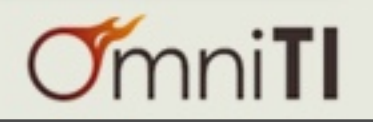

### NAS/SAN Features

- NAS: sharenfs, sharesmb
	- Activate by setting property to "on"
	- Additional config options may be passed in lieu of "on"
	- illumos, Solaris, Linux have both; FreeBSD has only sharenfs
- SAN: shareiscsi
	- Only works on ZFS volumes (zvols)
	- Linux still uses this; illumos/Solaris have COMSTAR; FreeBSD does not have an iSCSI target daemon

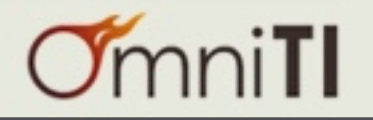

# Block Transforms

- **Compression** 
	- lzjb, gzip, zle, lz4
	- lzjb, zle, lz4 are fast; basically "free" on modern CPUs
	- Can improve performance due to fewer IOPS
- De-duplication
	- Not a general-purpose solution
	- Make sure you have lots of RAM available

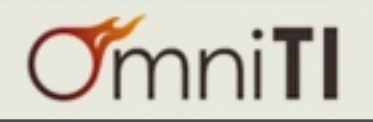

# Solid-State Disks

- Used for extra read cache and to accelerate sync writes
- Middle ground of latency, cost/GB between RAM & spinning platter
- Read: L2ARC (vdev type "cache")
	- Extends ARC (RAM cache)
	- Large MLC devices
- Write: SLOG (vdev type "log")
	- Accelerates the ZFS Intent Log (ZIL), which tracks sync writes to be replayed in case of failure
	- Small SLC devices
- Increasingly, SSDs are supplanting spinning disks as primary storage

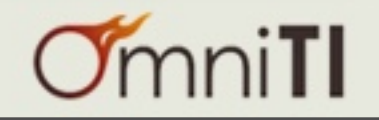

- Developing web app fronting large PgSQL BI database
- Need a writable copy for application testing
- Requirements:
	- Quick to create
	- Repeatable
	- Must not threaten availability or redundancy

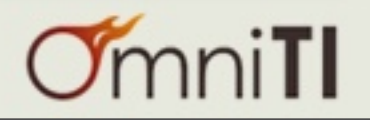

Starting state

# bi01tank/pgsql/data bi01tank/pgsql/wal\_archive

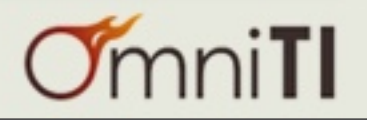

Take snapshots zfs snapshot -r bi01tank/pgsql@stage

# bi01tank/pgsql/data@stage bi01tank/pgsql/wal\_archive@stage

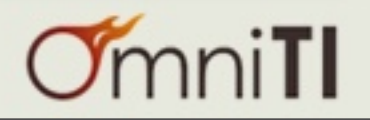

Create clones zfs clone <snapshot> <new\_dataset>

# bi01tank/pgsql/data@stage bi01tank/pgsql/wal\_archive@stage

bi01tank/stage/data bi01tank/stage/wal\_archive

Cloned datasets are dependent on their origin Unchanged data is referenced, new data accumulates to clone

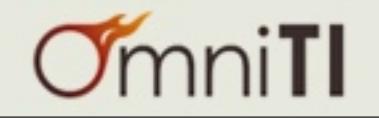

Stage zone

```
set zonepath=/zones/bistage
set autoboot=true
set 
limitpriv=default,dtrace_proc,dtrace_user
set ip-type=shared
add net
set address=10.11.12.13
set physical=bnx0
end
add dataset
set name=bi01tank/stage
end
```
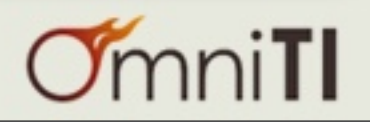

- Inside "bistage" zone we now have a writable copy of the DB
- Can now bring up Postgres, use it, discard data when done
- Only changed data occupies additional space
- Unmodified data references origin snapshot

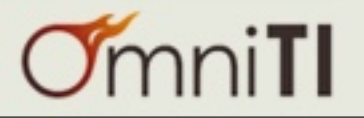

### Where Can I Get ZFS?

- illumos (SmartOS, OmniOS, OpenIndiana, etc.)
- Oracle Solaris 10, 11
- $FreeBSD \geq 7$
- Linux: [http://zfsonlinux.org/](http://zfsonlinux.org)
	- supports kernels 2.6.26 3.11
	- packages for most distros
- MacOS X
	- MacZFS:<https://code.google.com/p/maczfs/>
	- supports 10.5-10.8

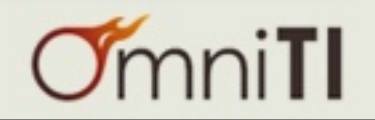

- <http://open-zfs.org/>
- <http://wiki.illumos.org/display/illumos/ZFS>
- <http://zfsonlinux.org/faq.html>
- <http://www.freebsd.org/doc/handbook/filesystems-zfs.html>
- <https://code.google.com/p/maczfs/wiki/FAQ>

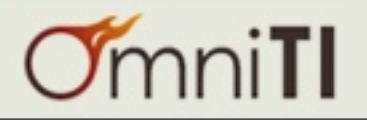